## **Equivalent property**

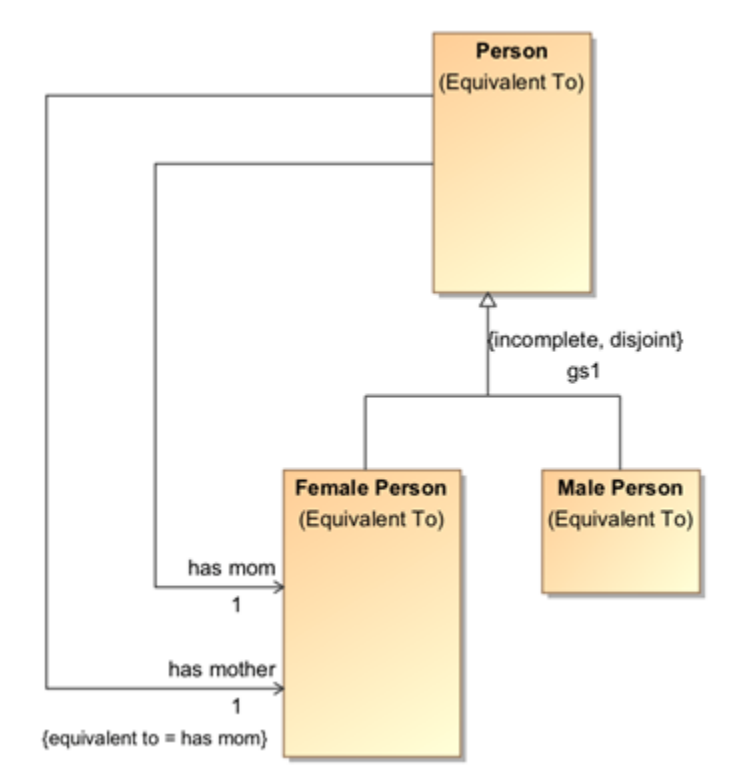

Figure 1: Equivalent properties.

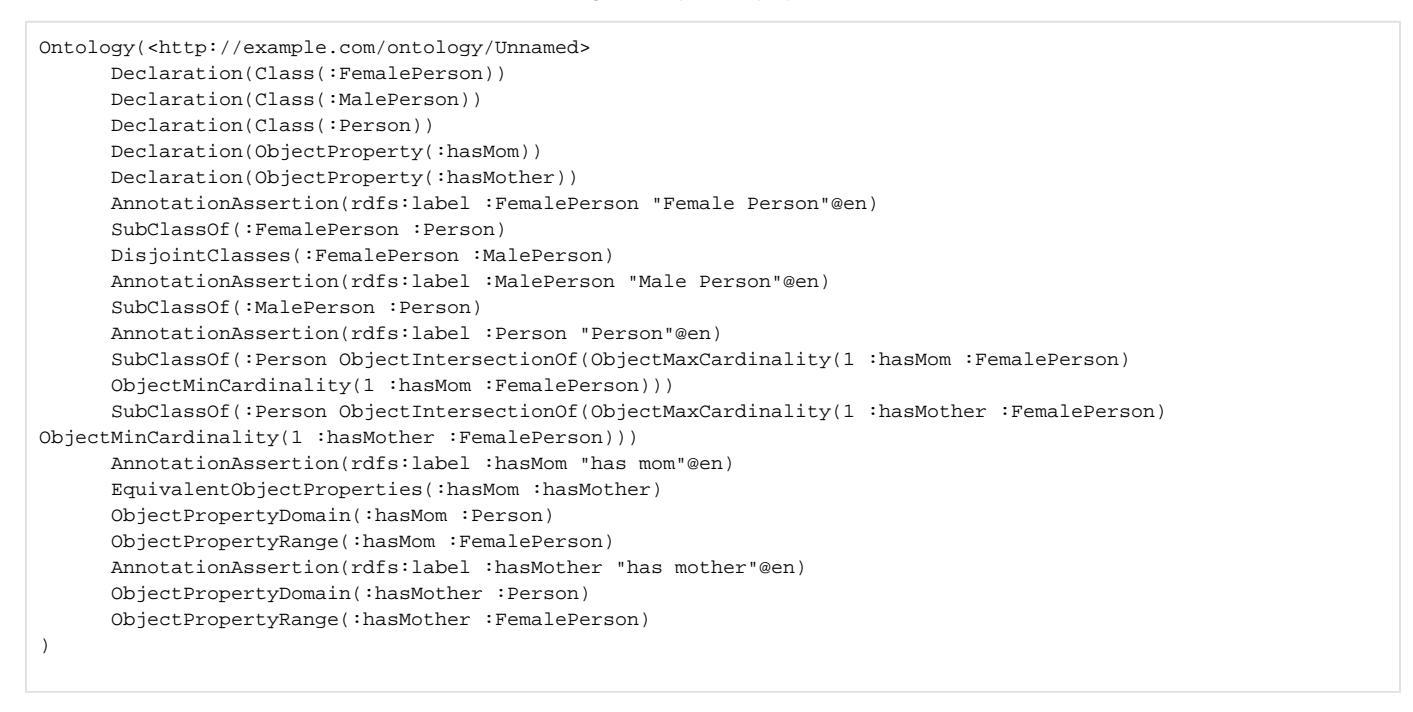

## **Related Pages:**

**B** Unknown macro: 'list-children'